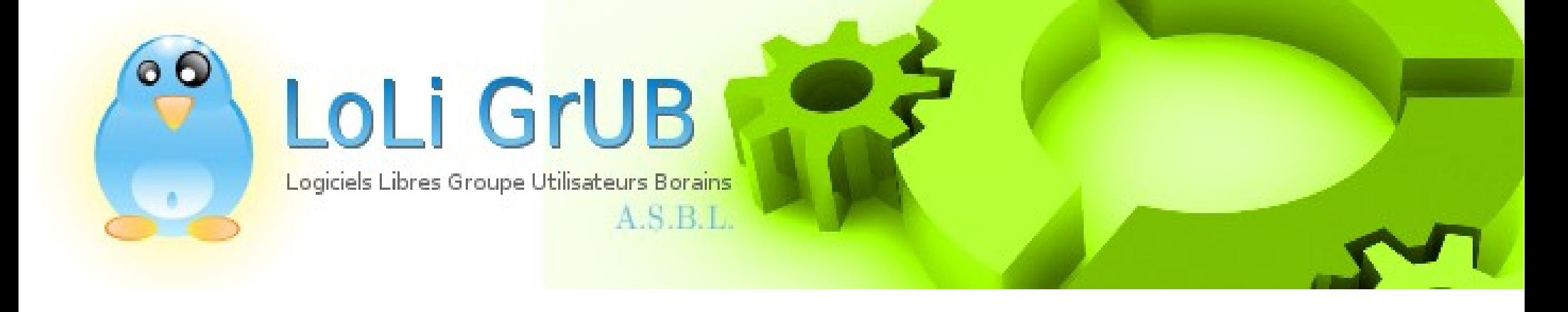

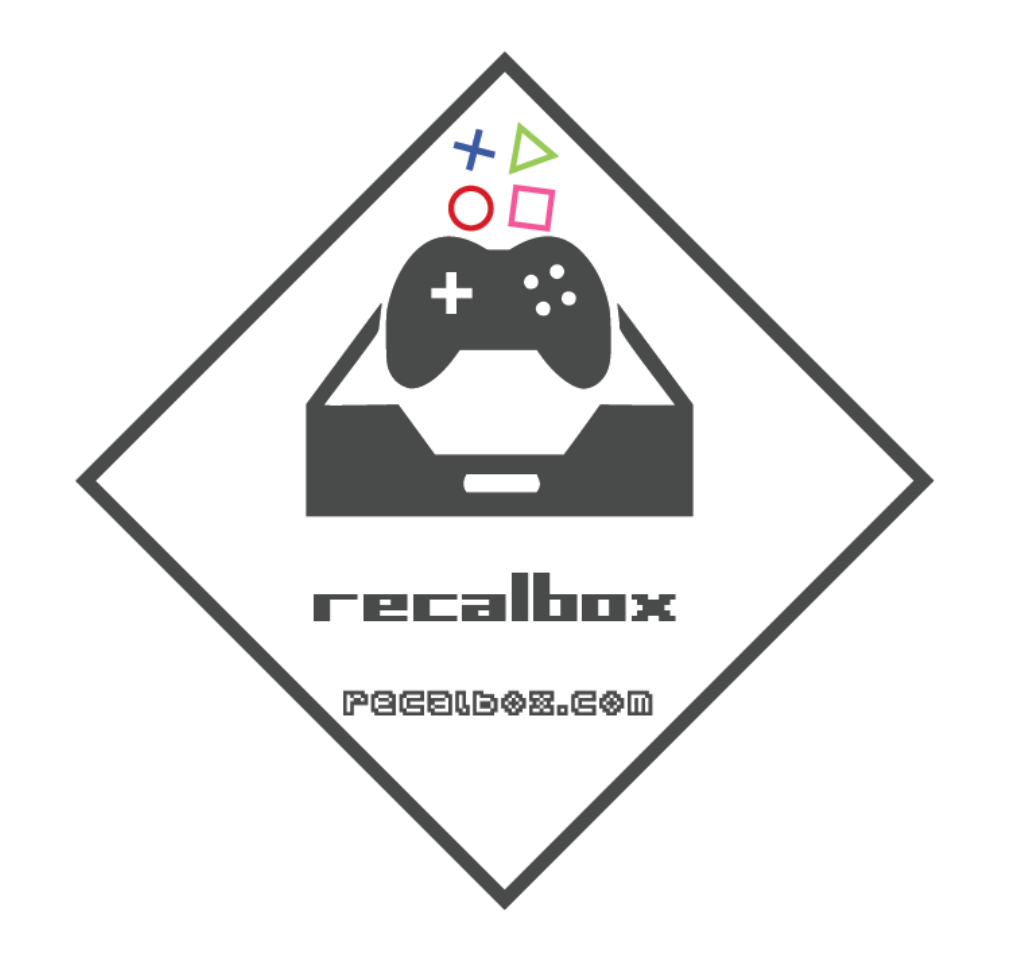

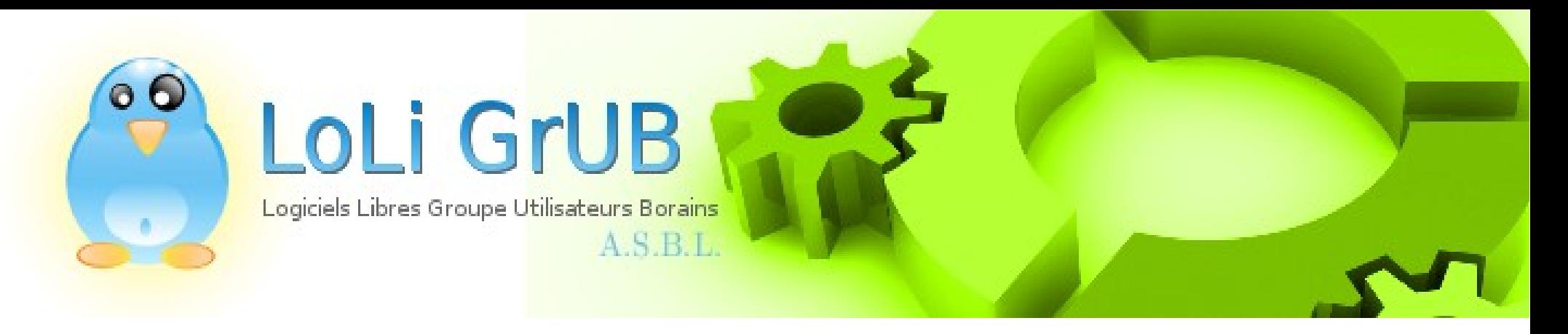

Sommaire :

- 1. Installation
- 2. Découverte de l'interface et configuration
- 3. Description interface web
- 4. Aide : wiki, IRC
- 5. Trucs et astuces
- 6. Questions et divers

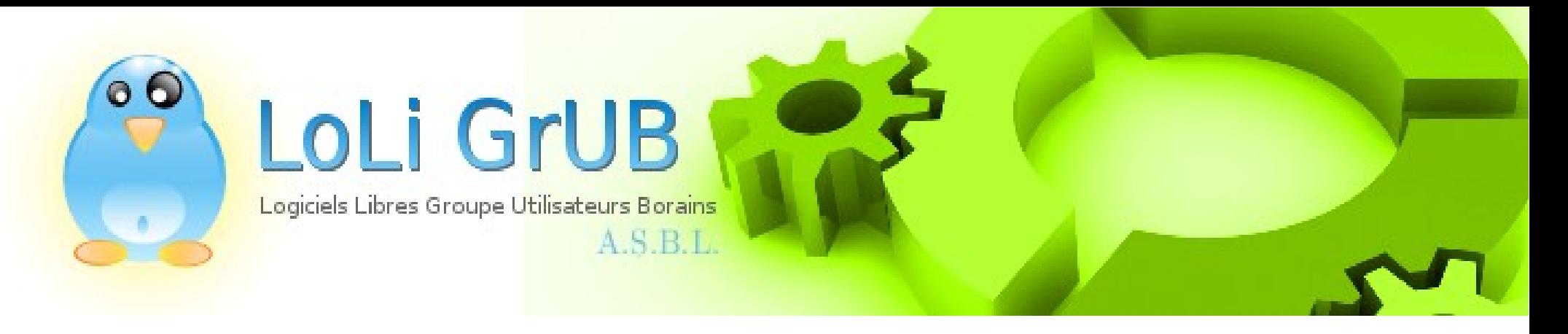

- 1. Installation
- [Site recalbox](http://www.recalbox.com/)
- Formate carte sd
- Copie les fichiers dessus
- On insère la carte et on démarre
- On répond aux différentes questions

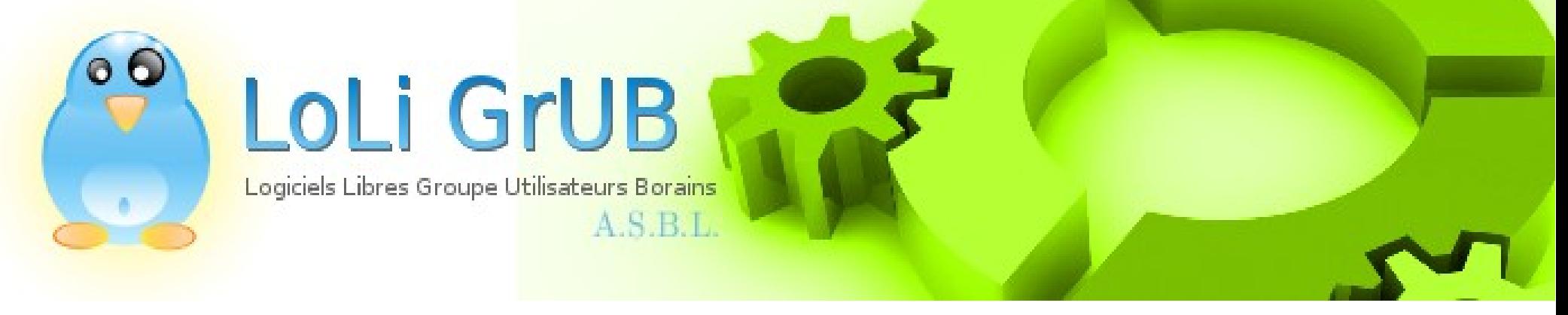

## 2. Découverte de l'interface et configuration :

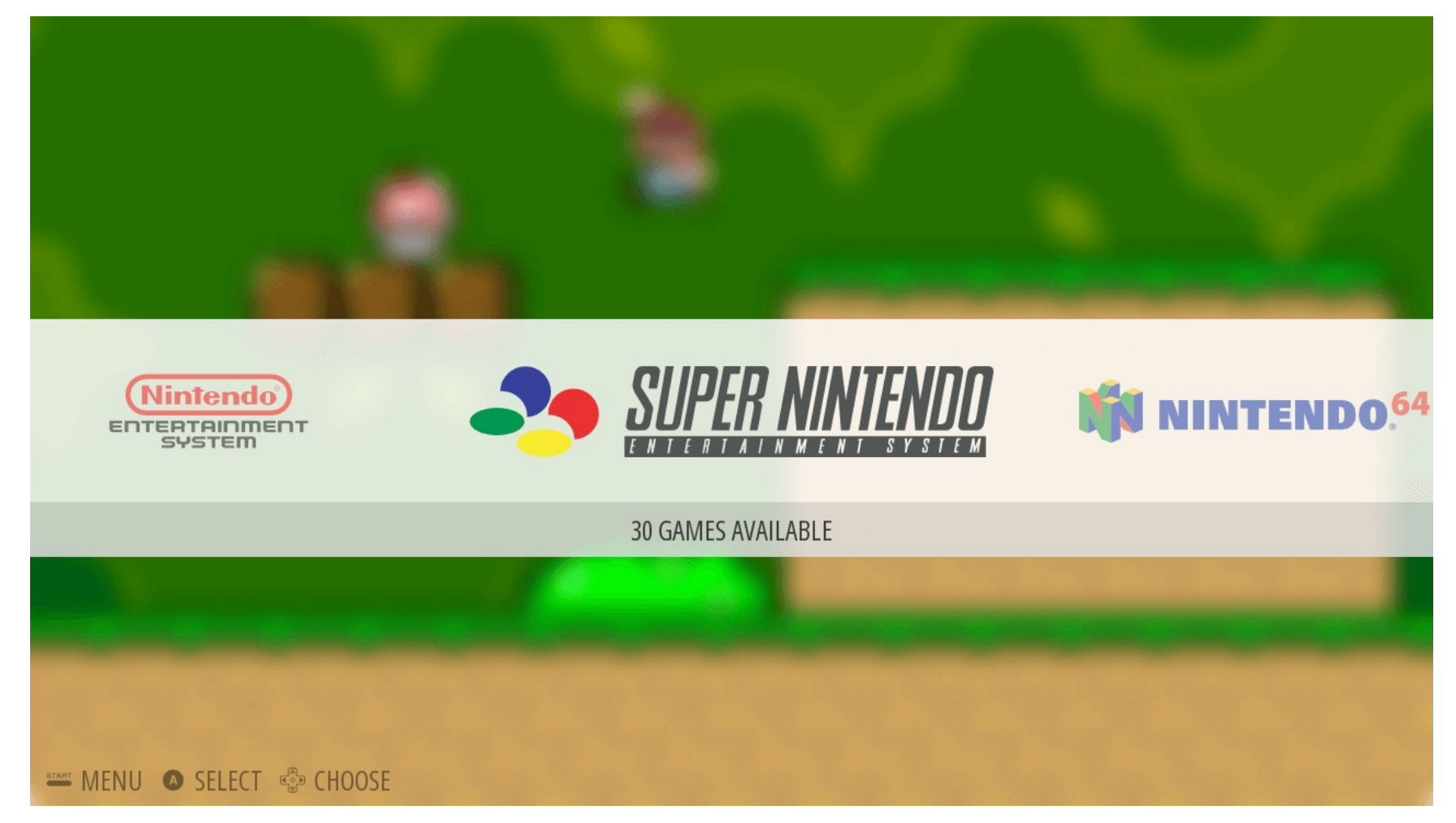

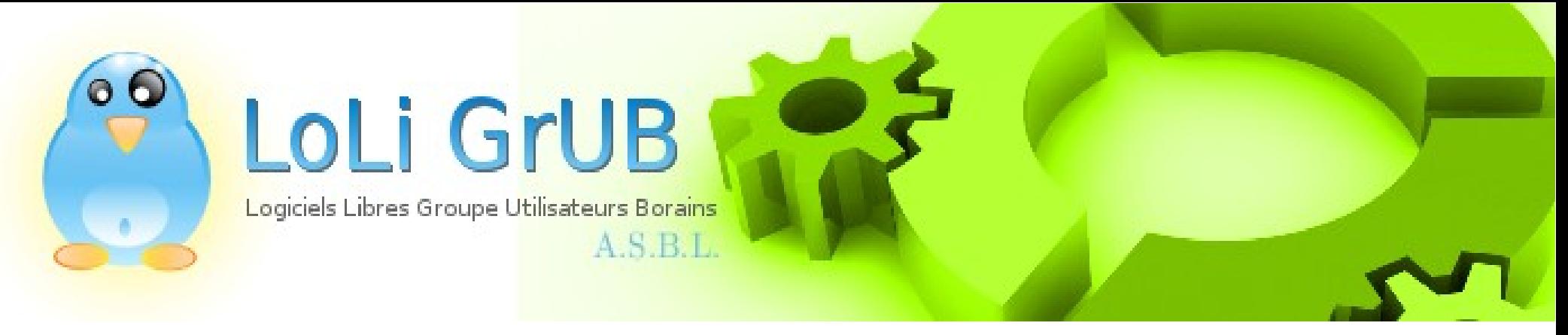

- 3. Description interface web :
	- Connexion sur adresse ip du raspberry pi

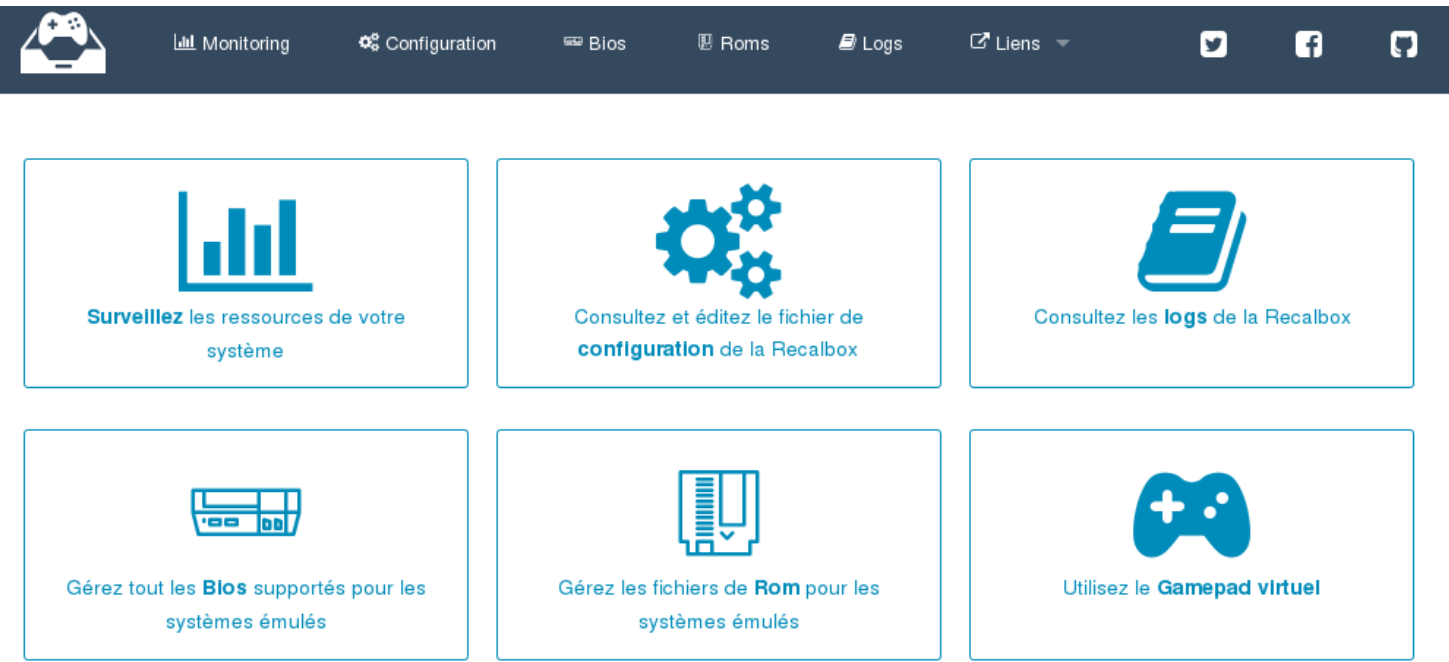

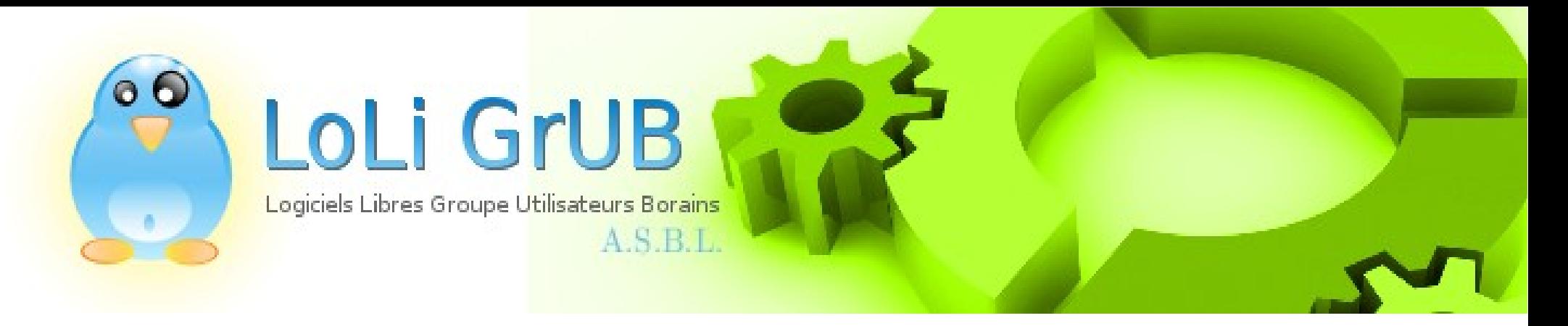

- 4. Aide :
	- · Wiki
	- $\cdot$  IRC

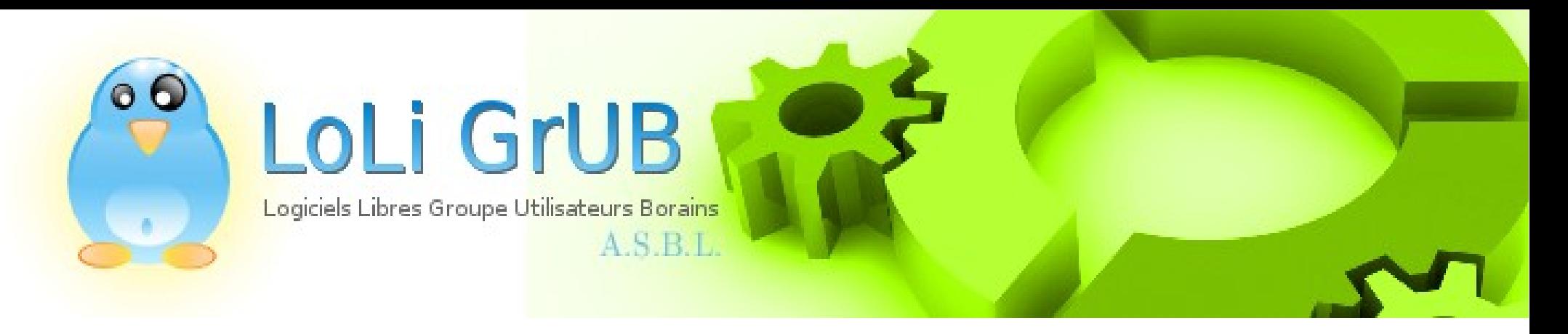

- 5. Trucs et astuces
	- connexion ssh
	- redémarrage S31emulationstation
	- · script

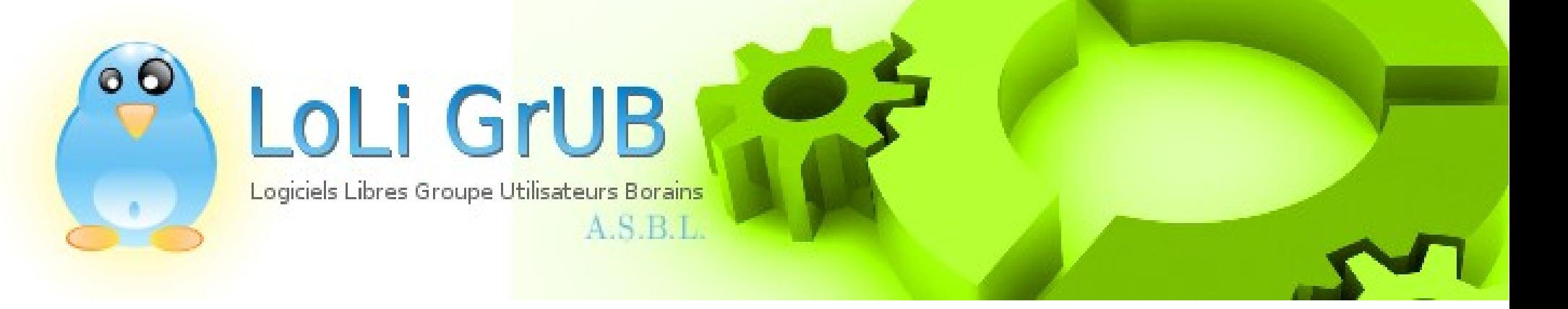

## 7. Questions et divers

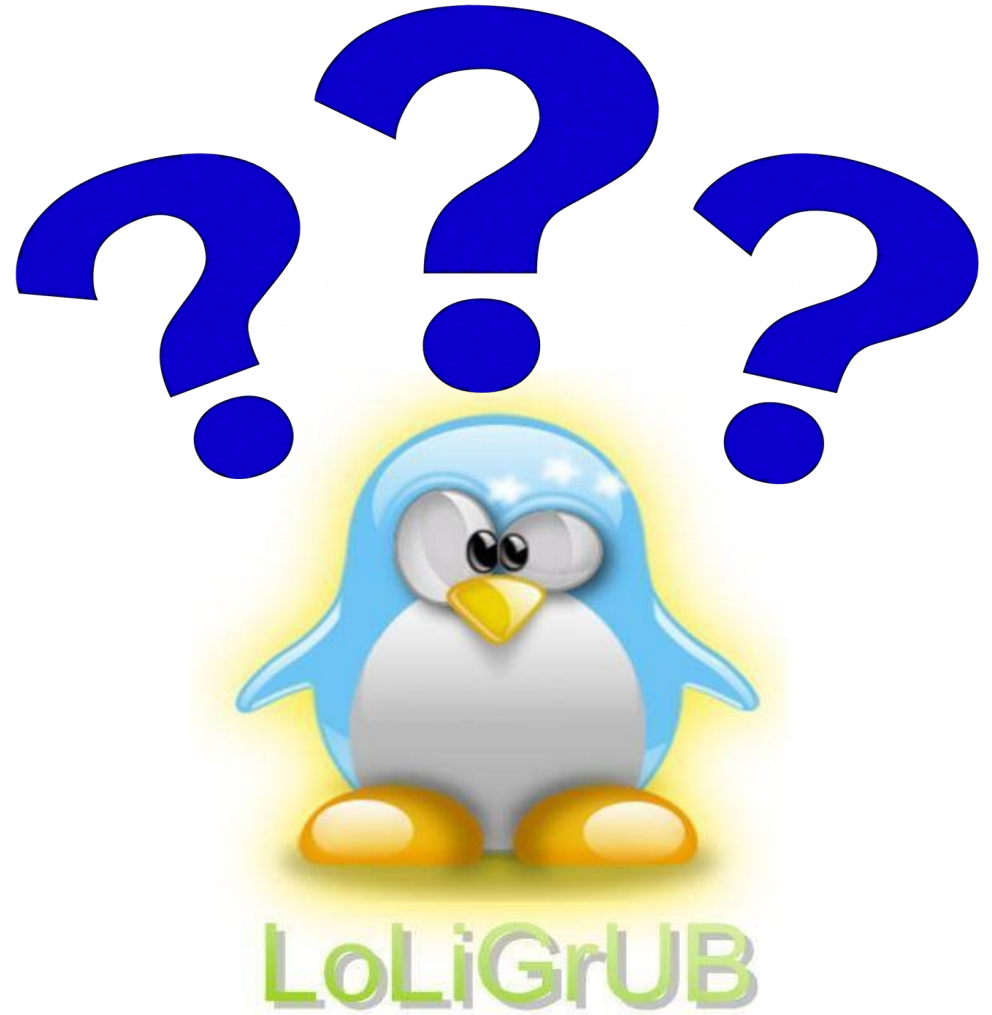